**UNIVERSITY OF PUNE**

# **LAB COURSE II WEB DEVELOPMENT AND PHP PROGRAMMING - I (COURSE CODE:CS-348 )**

**T.Y.B.SC.(COMPUTER SCIENCE)** 

# **SEMESTER I**

**ADVISORS:**  PROF. A. G. GANGARDE (CHAIRMAN, BOS-COMP. SC.) **CHAIRMAN:**  PROF. MRS. CHITRA NAGARKAR

**CO-ORDINATOR:**  PROF. MRS. SHAIKH A.M.

#### **MEMBERS:**

SHINDE SAHEBRAO NIKAM PRADEEP JOSHI GAJANAN MAHAJAN NILESH RAUT SANGEETA MUSALE VAIBHAV SATPUTE JAYA TANK BHUPESH MANKAR ABHIJEET JOSHI VARSHA MAHAJAN MANISHA RAYATE RUPALI

## **BOARD OF STUDY (COMPUTER SCIENCE) MEMBERS:**

1. MR. M. N. SHELAR 2. MR. S. N. SHINDE 3. MR. U. S. SURVE 4. MR. V. R. WANI 5. MR. PRASHANT MULE 6. DR.VILAS KHARAT 7. MRS. CHITRA NAGARKAR 8. MR. S. S. DESHMUKH

# **ABOUT THE WORK BOOK**

## **OBJECTIVES OF THIS BOOK**

THIS WORKBOOK IS INTENDED TO BE USED BY T.Y.B.SC(COMPUTER SCIENCE) STUDENTS FOR THE THREE COMPUTER SCIENCE LABORATORY COURSES.

THE OBJECTIVES OF THIS BOOK ARE

1. THE SCOPE OF THE COURSE.

2. BRINGING UNIFORMITY IN THE WAY COURSE IS CONDUCTED ACROSS DIFFERENT COLLEGES.

3. CONTINUOUS ASSESSMENT OF THE STUDENTS.

4. PROVIDING READY REFERENCES FOR STUDENTS WHILE WORKING IN THE LAB.

#### **HOW TO USE THIS BOOK?**

THIS BOOK IS MANDATORY FOR THE COMPLETION OF THE LABORATORY COURSE. IT IS A MEASURE OF THE PERFORMANCE OF THE STUDENT IN THE LABORATORY FOR THE ENTIRE DURATION OF THE COURSE.

#### **INSTRUCTIONS TO THE STUDENTS**

1) STUDENTS SHOULD CARRY THIS BOOK DURING PRACTICAL SESSIONS OF COMPUTER SCIENCE.

2) STUDENTS SHOULD MAINTAIN SEPARATE JOURNAL FOR THE SOURCE CODE AND OUTPUTS.

3) STUDENT SHOULD READ THE TOPICS MENTIONED IN **READING SECTION** OF THIS BOOK BEFORE COMING FOR PRACTICAL.

4) STUDENTS SHOULD SOLVE ONLY THOSE EXERCISES WHICH ARE SELECTED BY PRACTICAL IN-CHARGE AS A PART OF JOURNAL ACTIVITY. HOWEVER, STUDENTS ARE FREE TO SOLVE ADDITIONAL EXERCISES TO DO MORE PRACTICE FOR THEIR PRACTICAL EXAMINATION.

5) STUDENTS WILL BE ASSESSED FOR EACH EXERCISE ON A SCALE OF 5

1.NOTE DONE 0

2. INCOMPLETE 1

3.LATE COMPLETE 2

4.NEEDS IMPROVEMENT 3

5.COMPLETE 4

6.WELLDONE 5

#### **INSTRUCTIONS TO THE PRACTICAL IN-CHARGE**

1) EXPLAIN THE ASSIGNMENT AND RELATED CONCEPTS IN AROUND TEN MINUTES USING WHITE BOARD IF REQUIRED OR BY DEMONSTRATING THE SOFTWARE.

2) CHOOSE APPROPRIATE PROBLEMS TO BE SOLVED BY STUDENT.

3) AFTER A STUDENT COMPLETES A SPECIFIC SET, THE INSTRUCTOR HAS TO VERIFY THE OUTPUTS AND SIGN IN THE PROVIDED SPACE AFTER THE ACTIVITY.

4) ENSURE THAT THE STUDENTS USE GOOD PROGRAMMING PRACTICES.

5) YOU SHOULD EVALUATE EACH ASSIGNMENT CARRIED OUT BY A STUDENT ON A

SCALE OF 5 AS SPECIFIED ABOVE TICKING APPROPRIATE BOX.

6) THE VALUE SHOULD ALSO BE ENTERED ON ASSIGNMENT COMPLETION PAGE OF RESPECTED LAB COURSE.

# ASSIGNMENT NO. 1 : TO STUDY FUNCTIONS & STRINGS.

# **User-defined functions**

A function may be defined using syntax such as the following: function function\_name([argument\_list…])

```
 [statements] 
 [return return_value;]
```
}

{

Any valid PHP code may appear inside a function, even other functions and class definitions. The variables you use inside a function are, by default, not visible outside that function. In PHP3 functions must be defined, before they are referenced. No such requirement exists in PHP4.

Example 1.

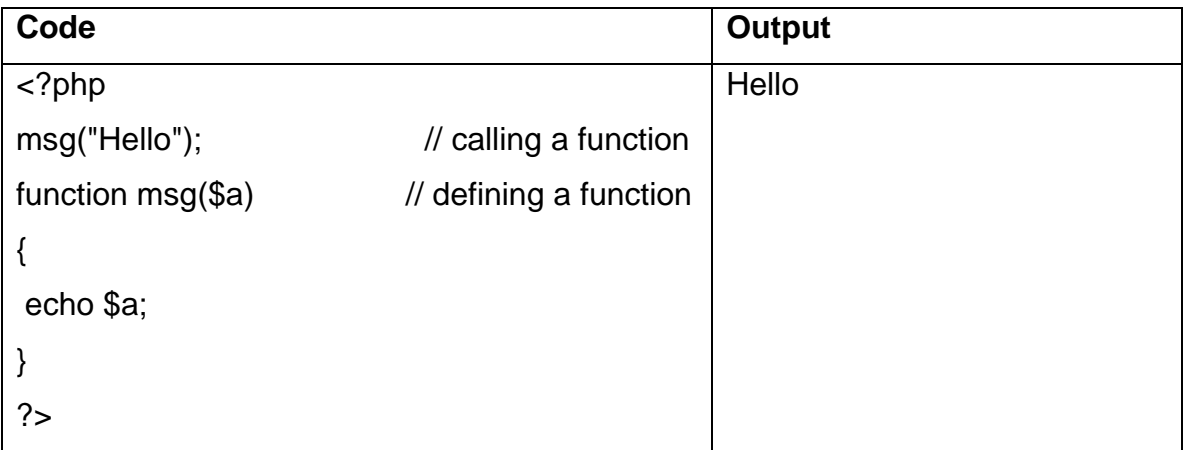

## **Default parameters**

You can give default values to more than one argument, but once you start assigning default values, you have to give them to all arguments that follow as well.

Example 2.

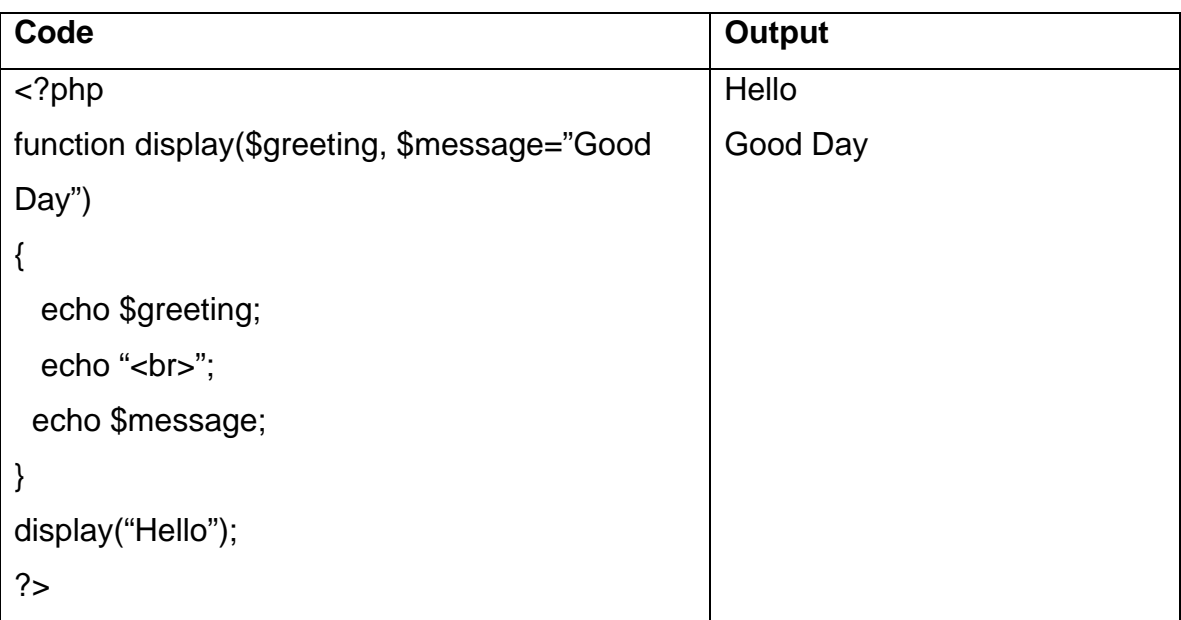

# **Variable parameters**

You can set up functions that can take a variable number of arguments. Variable number of arguments can be handled with these functions:

*func\_num\_args* : Returns the number of arguments passed

*func\_get\_arg* : Returns a single argument

*func\_get\_args* : Returns all arguments in an array

Example 3.

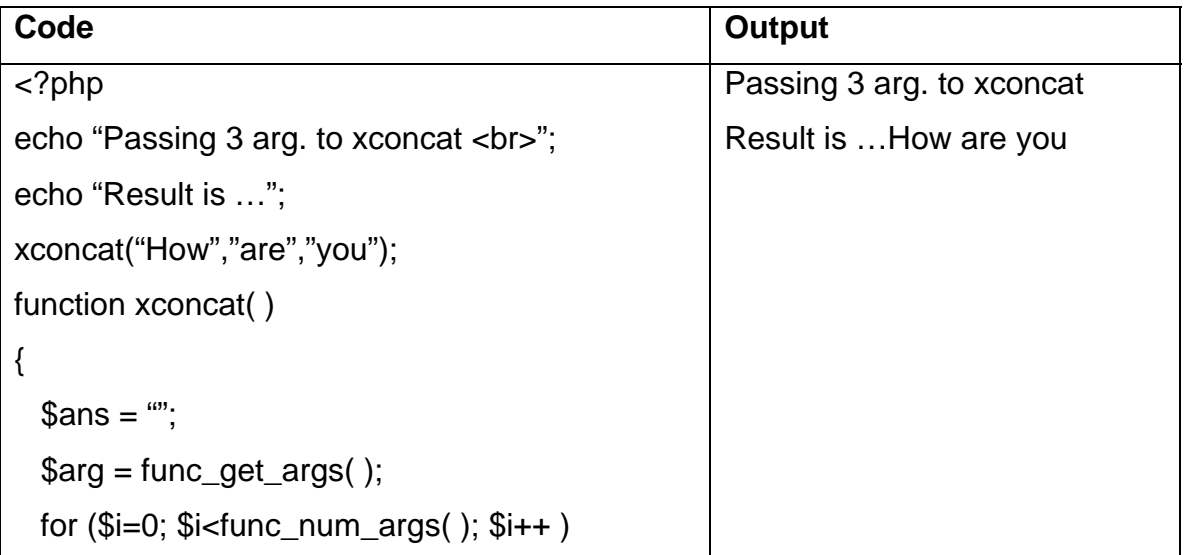

```
 { 
      $ans .= $arg[$i]." "; 
    } 
     echo $ans; 
} 
?>
```
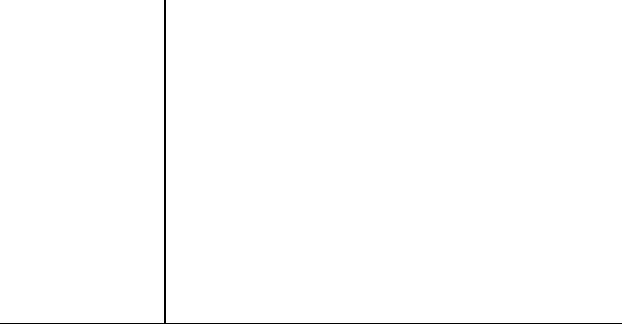

# **Missing parameters**

When using default arguments, any defaults should be on the right side of any non-default arguments, otherwise, things will not work as expected.

Example 4.

| Code                                                                                                    |               | <b>Output</b>                                                                  |
|----------------------------------------------------------------------------------------------------|---------------|--------------------------------------------------------------------------------|
| $<$ ?php<br>function makecoffee $($type = "Nescafe")$<br>return "Making a cup of \$type<br>";<br>echo makecoffee ();<br>echo makecoffee ("espresso");<br>?         |               | Making a cup of Nescafe.<br>Making a cup of espresso.                          |
| $phpfunction make $type = "acidophilus",$flavour)return "Making a bowl of $type$flavour";echo make ("raspberry");won't work?$                                      | $\frac{1}{2}$ | Warning: Missing argument 2 in<br>call to make()<br>Making a bowl of raspberry |
| $<$ ?php<br>function make ( $$flavour, $type =$<br>"acidophilus")<br>return "Making a bowl of \$type<br>\$flavour<br>";<br>echo make ("raspberry");<br>works<br>?> | //it          | Making a bowl of acidophilus<br>raspberry.                                     |

## **Variable functions**

Assign a variable the name of a function, and then treat that variable as though it is the name of a function.

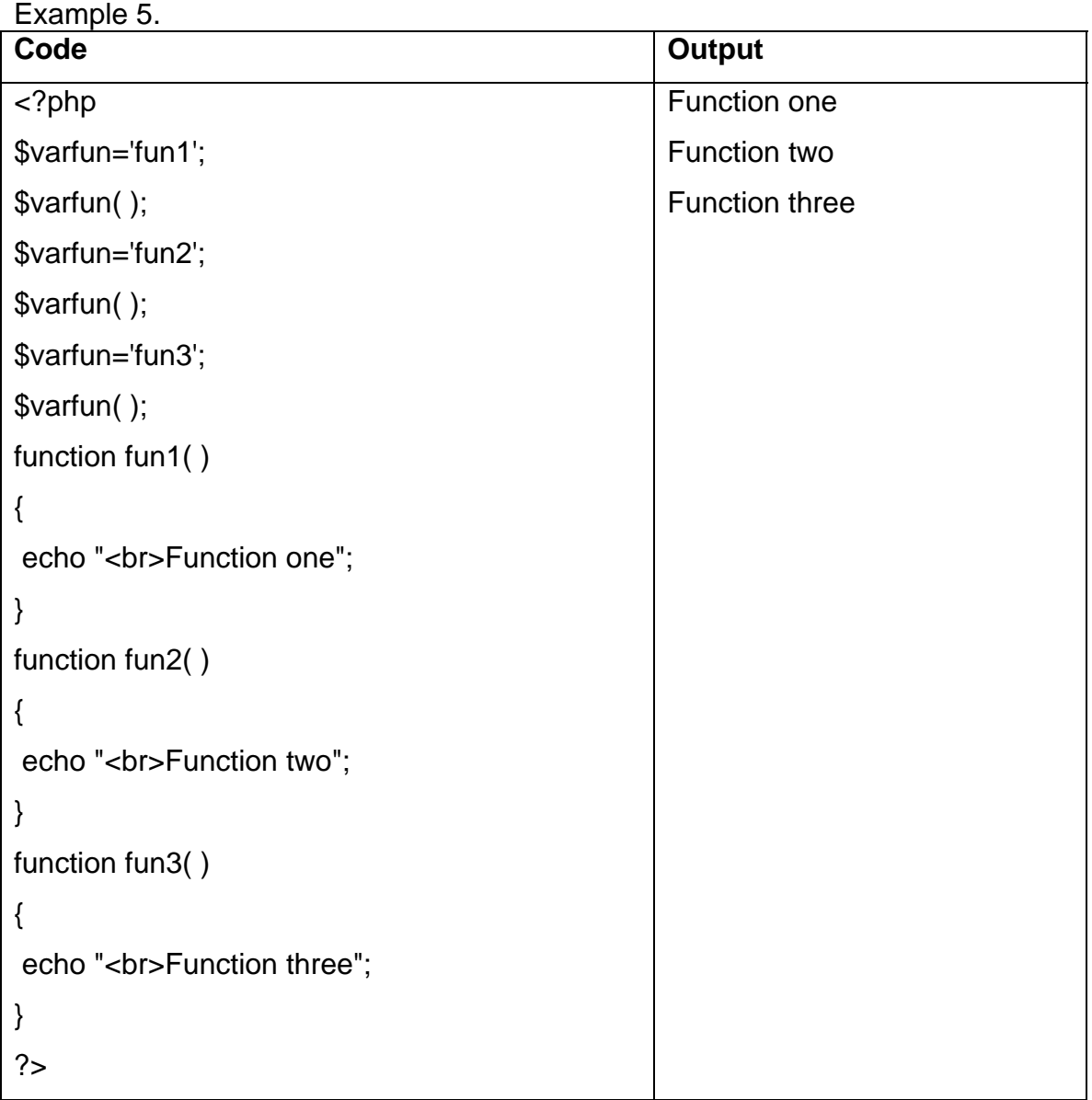

# **Anonymous functions**

The function that does not possess any name are called anonymous functions. Such functions are created using *create\_function( )* built-in function. Anonymous functions are also called as lambda functions.

Example 6.

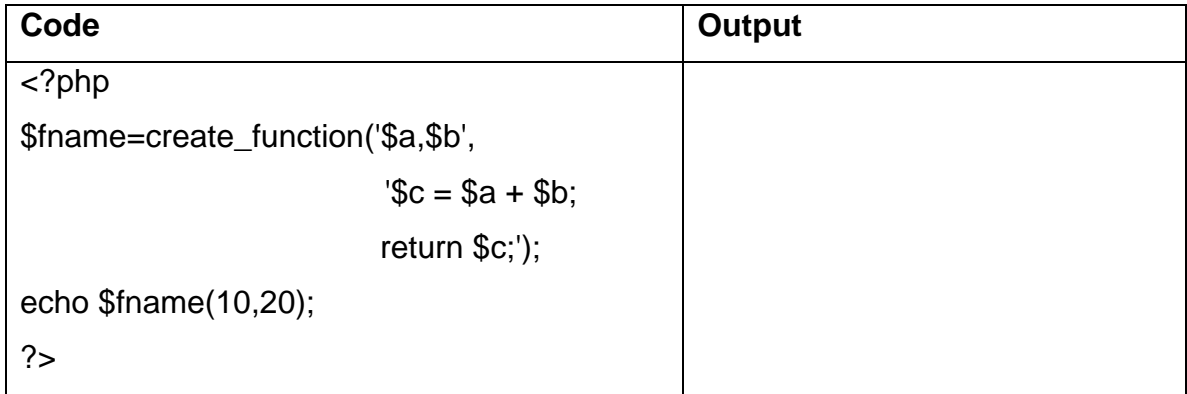

# **Strings**

# **Strings in PHP**

- Single quoted string (few escape characters supported, variable interpolation

not possible)

- Double quoted string (many escape characters supported, variable

interpolation possible)

- Heredoc

There are functions to print the string, namely print, printf, echo.

The print statement can print only single value, whereas echo and printf can print multiple values. Printf requires format specifiers. If echo statement is used like a function, then only one value can be printed.

# **Comparing Strings**

Example 1.

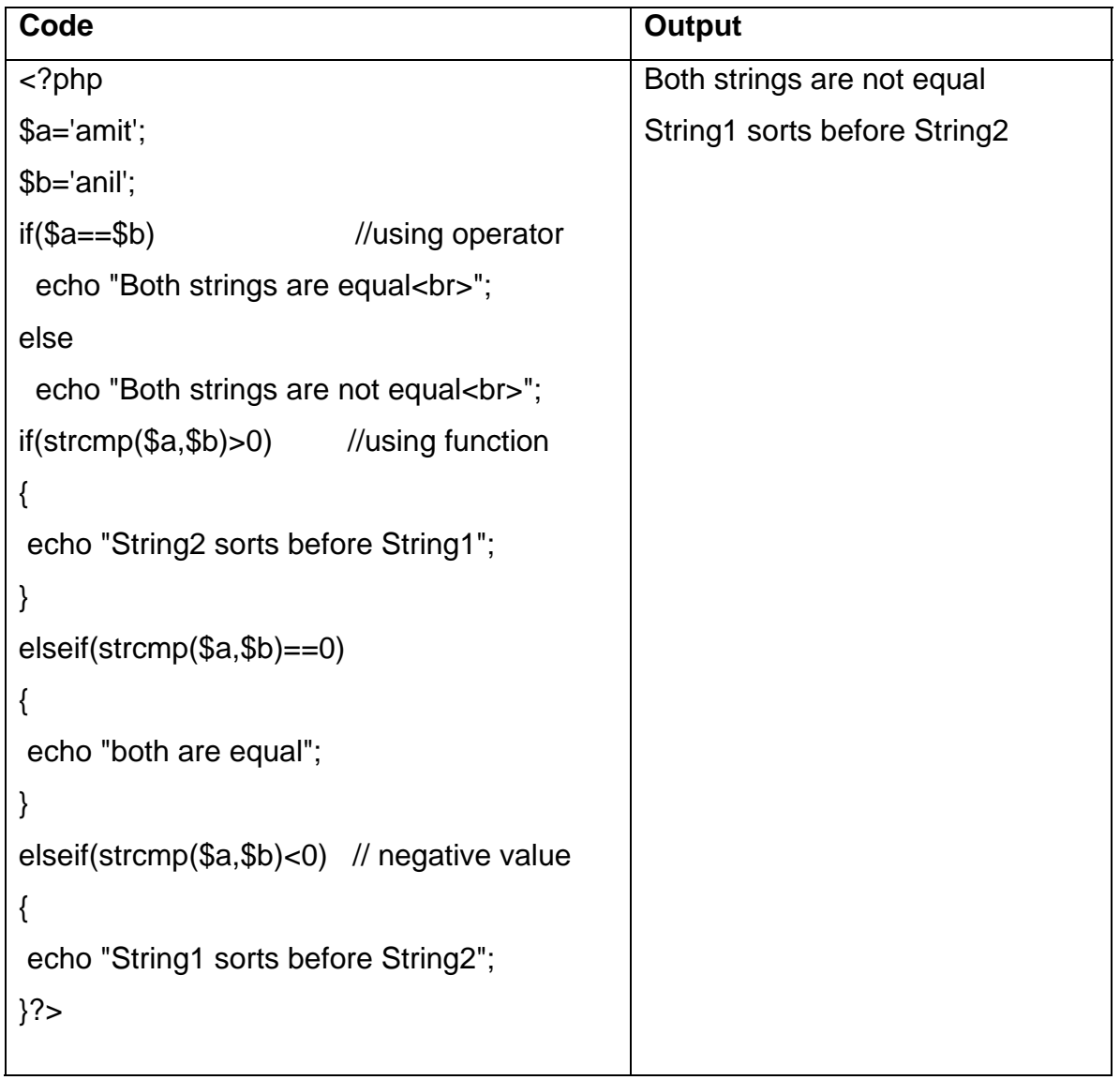

# **Other string comparison functions**

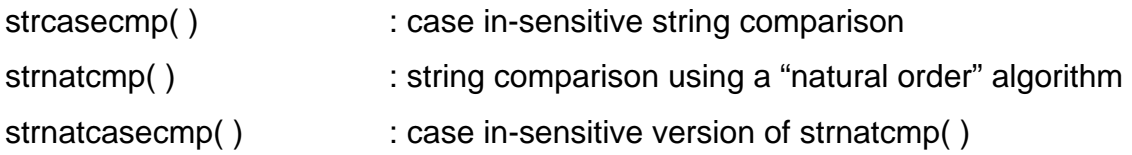

# **String manipulation & searching string**

Example 2.

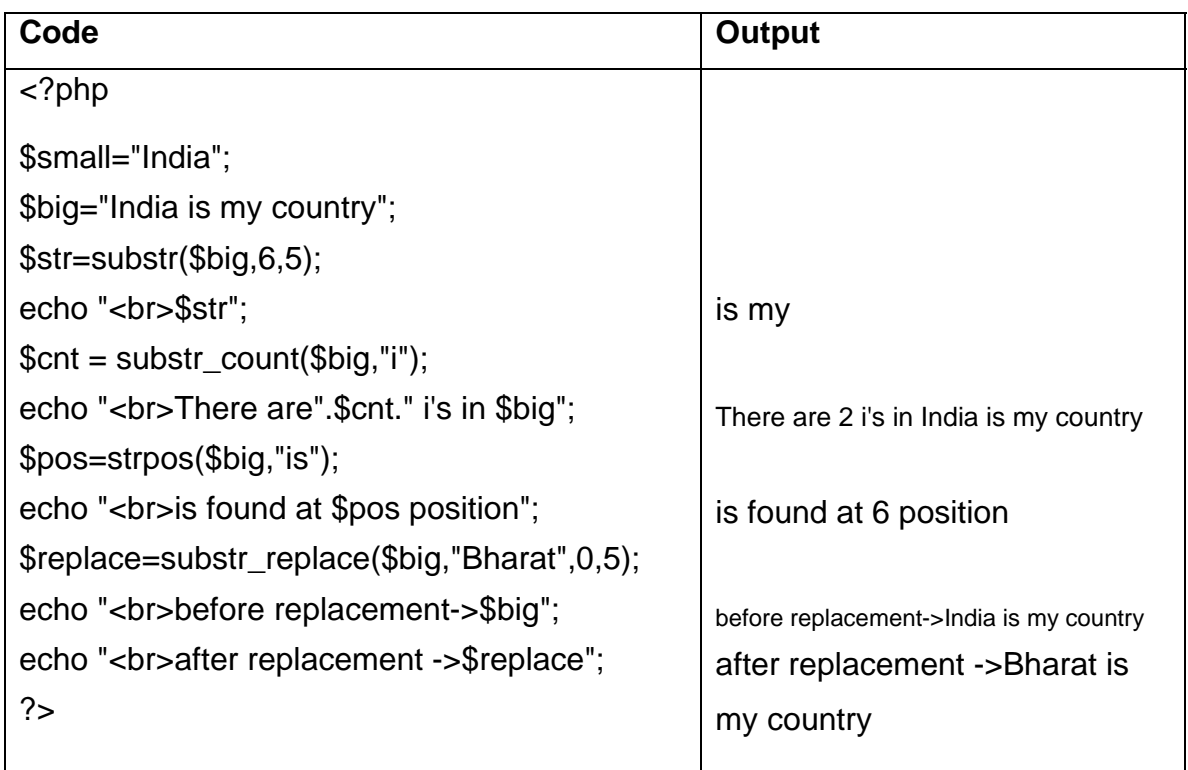

# **Regular Expressions**

Two types of regular expressions

- POSIX style
- PERL compatible

Purpose of using regular expressions

- **•** Matching
- **Substituting**
- **•** Splitting

Example 3.

| Code                                              | <b>Output</b>              |
|---------------------------------------------------|----------------------------|
| $\langle$ ?php                                    | am found in \$big          |
| $$big=<<$ paragraph                               | Bharat is my country. I am |
| India is my country.                              | proud of it. I live in     |
| I am proud of it.                                 | Maharashtra.               |
| I live in Maharashtra.                            | India                      |
| paragraph;                                        | is                         |
| echo "<br>";                                      | my                         |
| \$found=preg_match('/am/i',\$big);                | country.                   |
| if(\$found)                                       |                            |
| echo "<br>am found in \\$big";                    | am                         |
| \$replace=preg_replace('/India/','Bharat',\$big); | proud                      |
| echo "<br>\$replace";                             | <b>of</b>                  |
| \$split=preg_split('//',\$big);                   | it.                        |
| foreach(\$split as \$elem)                        |                            |
| $\{$ echo "<br>\$elem"; $\}$                      | live                       |
| ?                                                 | in                         |
|                                                   | Maharashtra                |

# **Set A**

- 1. Write a PHP script for the following: Design a form to accept a string. Write a function to count the total number of vowels (a,e,i,o,u) from the string. Show the occurrences of each vowel from the string. Check whether the given string is a palindrome or not, without using built-in function. (Use radio buttons and the concept of function. Use 'include' construct or require stmt.)
- 2. Write a PHP script for the following: Design a form to accept two strings from the user. Find the first occurrence and the last occurrence of the small string in the large string. Also count the total number of occurrences of small string in the large string. Provide a text box to accept a string, which will replace the small string in the large string. (Use built-in functions)

#### **Set B**

- 1. Write a PHP script for the following: Design a form to accept two numbers from the user. Give options to choose the arithmetic operation (use radio buttons). Display the result on the next form. (Use the concept of function and default parameters. Use 'include' construct or require stmt)
- 2. Write a PHP script for the following: Design a form to accept two strings from the user. Find whether the small string appears at the start of the large string. Provide a text box to accept the string that will replace all occurrences of small string present in the large string. Also split the large string into separate words. (Use regular expressions)

#### **Set C**

- 1. Write a PHP script for the following: Design a form to accept the details of 5 different items, such as item code, item name, units sold, rate. Display the bill in the tabular format. Use only 4 text boxes. (Hint : Use of explode function.)
- 2. Write a PHP script for the following: Design a form to accept two strings. Compare the two strings using both methods  $(=$  = operator & strcmp function). Append second string to the first string. Accept the position from the user; from where the characters from the first string are reversed. (Use radio buttons)
- 3. Using regular expressions check for the validity of entered email-id. The @ symbol should not appear more than once. The dot (.) can appear at the most once before @ and at the most twice or at least once after @ symbol. The substring before @ should not begin with a digit or underscore or dot or @ or any other special character. (Use explode and ereg function.)

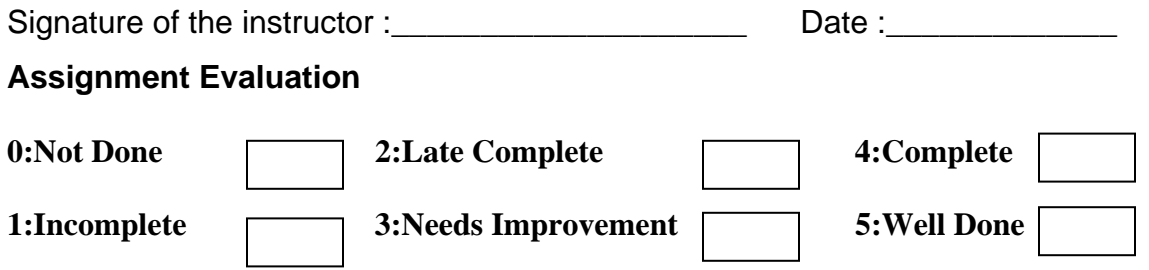

# ASSIGNMENT NO. 2 : TO STUDY ARRAYS .

# **ARRAYS**

An array is a collection of data values. Array is organized as an ordered collection of (key,value) pairs.

In PHP there are two kinds of arrays :

- 1. Indexed array : An array with a numeric index starting with 0. For example, Initializing an indexed array, \$numbers[0]=100; \$numbers[1]=200; \$numbers[2]=300;
- 2. Associative array : An array which have strings as keys which are used to access the values. Initializing an Associative array, \$numbers[ 'one' ]=100; \$numbers[ 'two' ]=200; \$numbers[ 'three' ]=300;

Functions used with array :

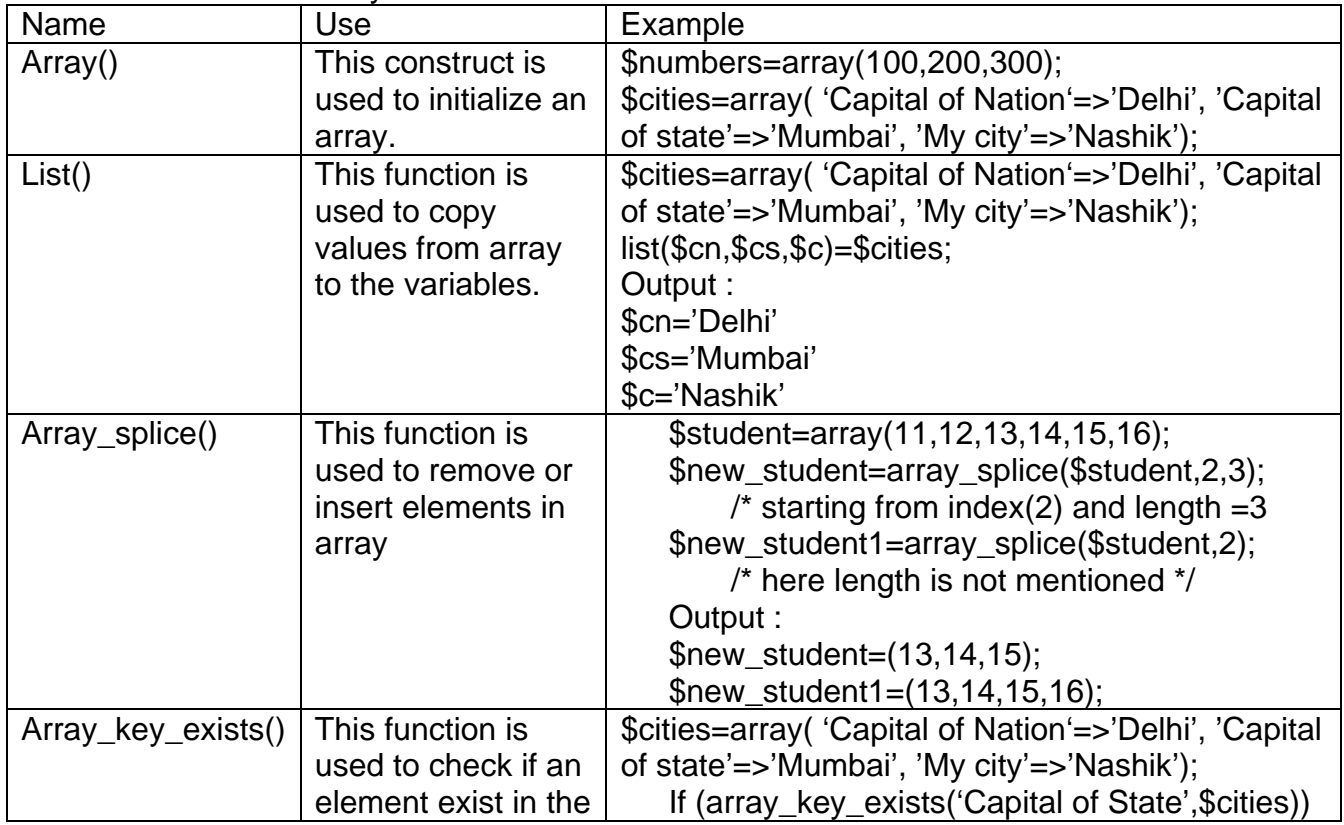

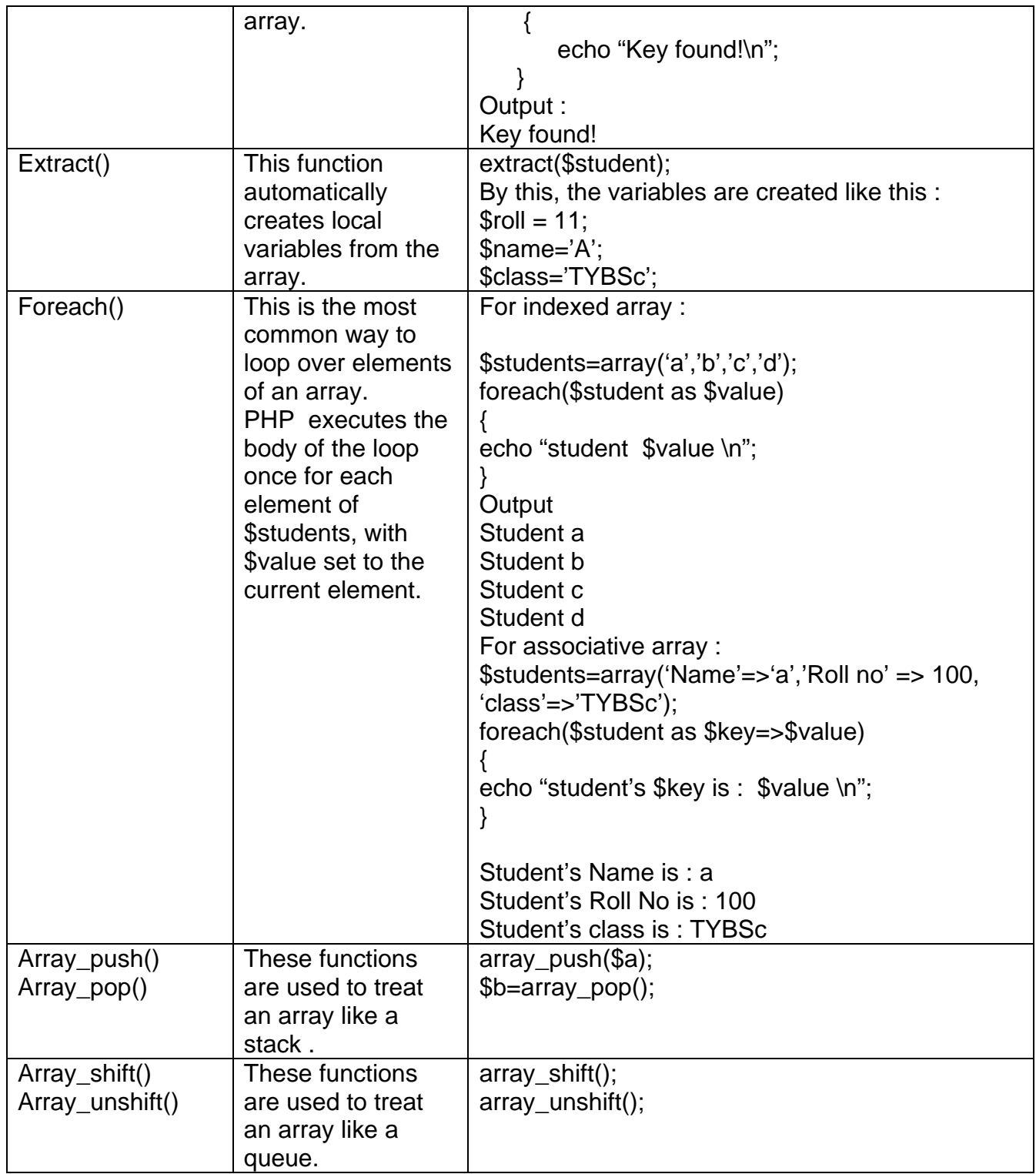

# **Set A**

- Q1) Write a menu driven program to perform the following operations on an associative array:
	- i. Display the elements of an array along with the keys.
	- ii. Display the size of an array
	- iii. **Delete an element from an array from the given index**.
	- iv. Reverse the order of each element's key-value pair [Hint: use array\_flip()]
	- v. Traverse the elements in an array in random order [[Hint: use shuffle()].
- Q:2) Accept a string from the user and check whether it is a palindrome or not (Implement stack operations using array built-in functions).

## **Set B**

- Q: 1) Declare a Multidimensional Array. Display specific element from a Multidimensional array. Also delete given element from the Multidimensional array.
- Q: 2) Define an array. Find the element from the array that matches the given value using appropriate search function.

## **Set C**

- Q.1) Write a menu driven program to perform the following stack and queue related operations: [Hint: use Array push(), Array pop(), Array shift(), array\_unshift() functions]
	- i. Insert an element in stack
	- ii. Delete an element from stack
	- iii. Display the contents of stack
	- iv. Insert an element in queue
	- v. Delete an element from queue
	- vi. Display the contents of queue
- Q: 2) Write a menu driven program to perform the following operations on associative arrays:
	- 1. Sort the array by values (changing the keys) in ascending, descending order.
	- 2. Also sort the array by values without changing the keys.
	- 3. Filter the odd elements from an array.
	- 4. Sort the different arrays at a glance using single function.
	- 5. Merge the given arrays.
	- 6. Find the intersection of two arrays.
	- 7. Find the union of two arrays.
	- 8. Find set difference of two arrays.

Signature of the instructor : \_\_\_\_\_\_\_\_\_\_\_\_\_\_\_\_\_\_\_\_\_\_\_\_\_\_\_Date :

#### **Assignment Evaluation**

**0:Not Done 2:Late Complete 4:Complete 1:Incomplete 3:Needs Improvement 5:Well Done** 

# ASSIGNMENT NO. 3 : TO STUDY FILES AND DIRECTORIES.

**File :** A file is nothing more than an ordered sequence of bytes stored on hard disk, floppy disk CD-ROM or some other storage media.

Objectives : Opening and closing a file Reading a file and writing into file Deleting and renaming a file Navigating a file Opening and closing directories Reading directory entries Deleting and renaming a directory **Note:-** 

- one differences between Linux and windows when it comes to specifying directory path is UNIX based system like LINUX use forward slash to delimit elements in a path
- A **file handle** is nothing more than an integer value that will be used to identify the file you wish to work with until it is closed

#### **Working with files**

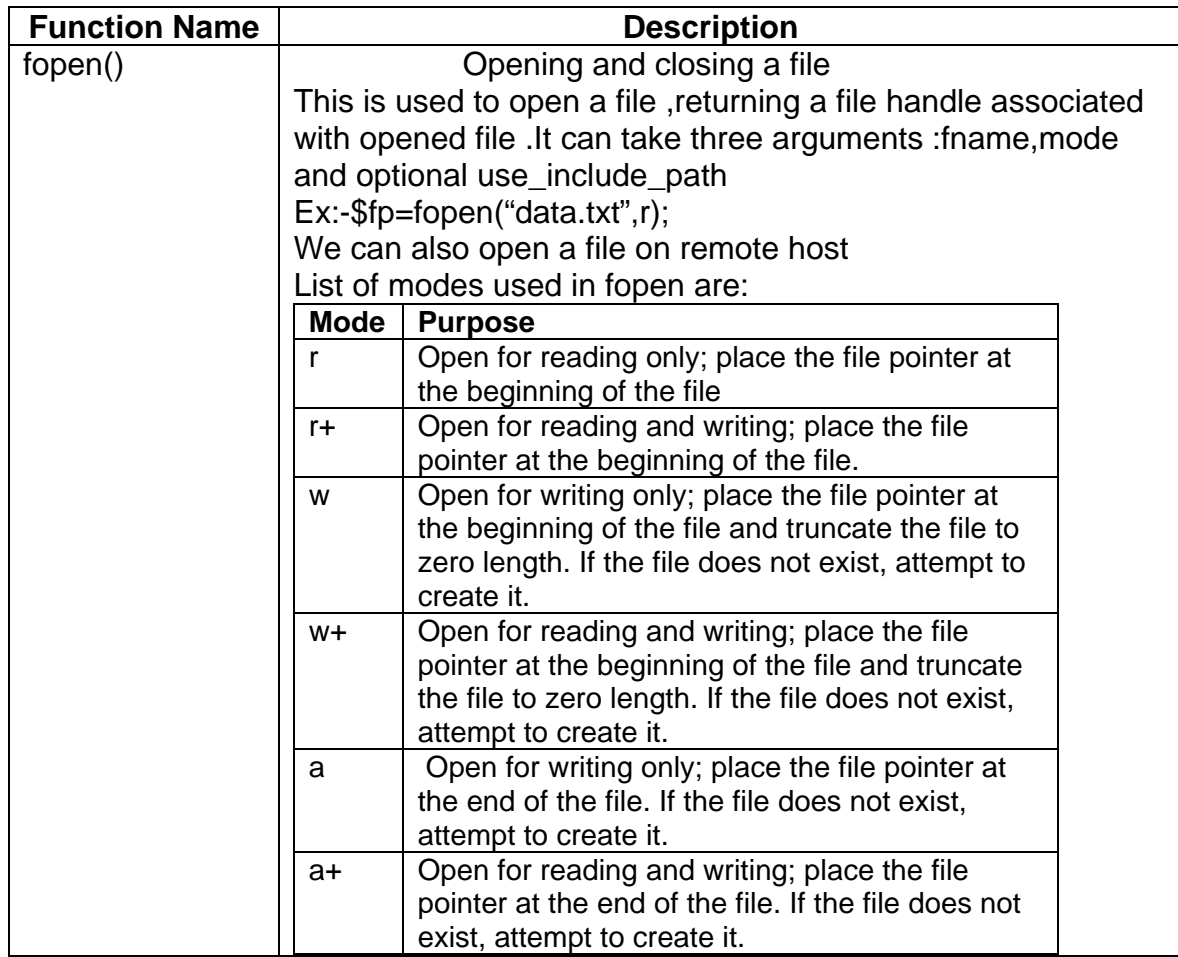

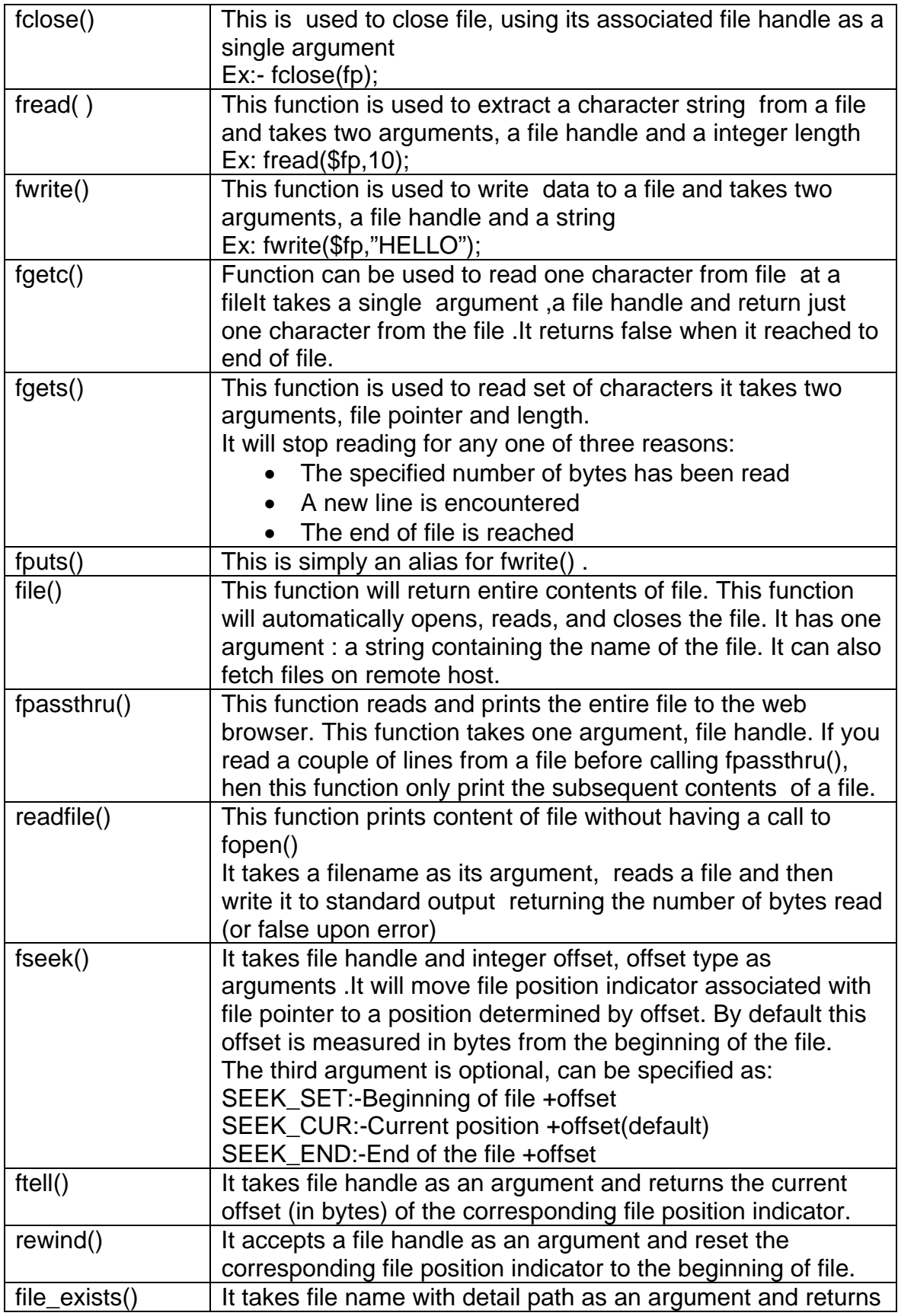

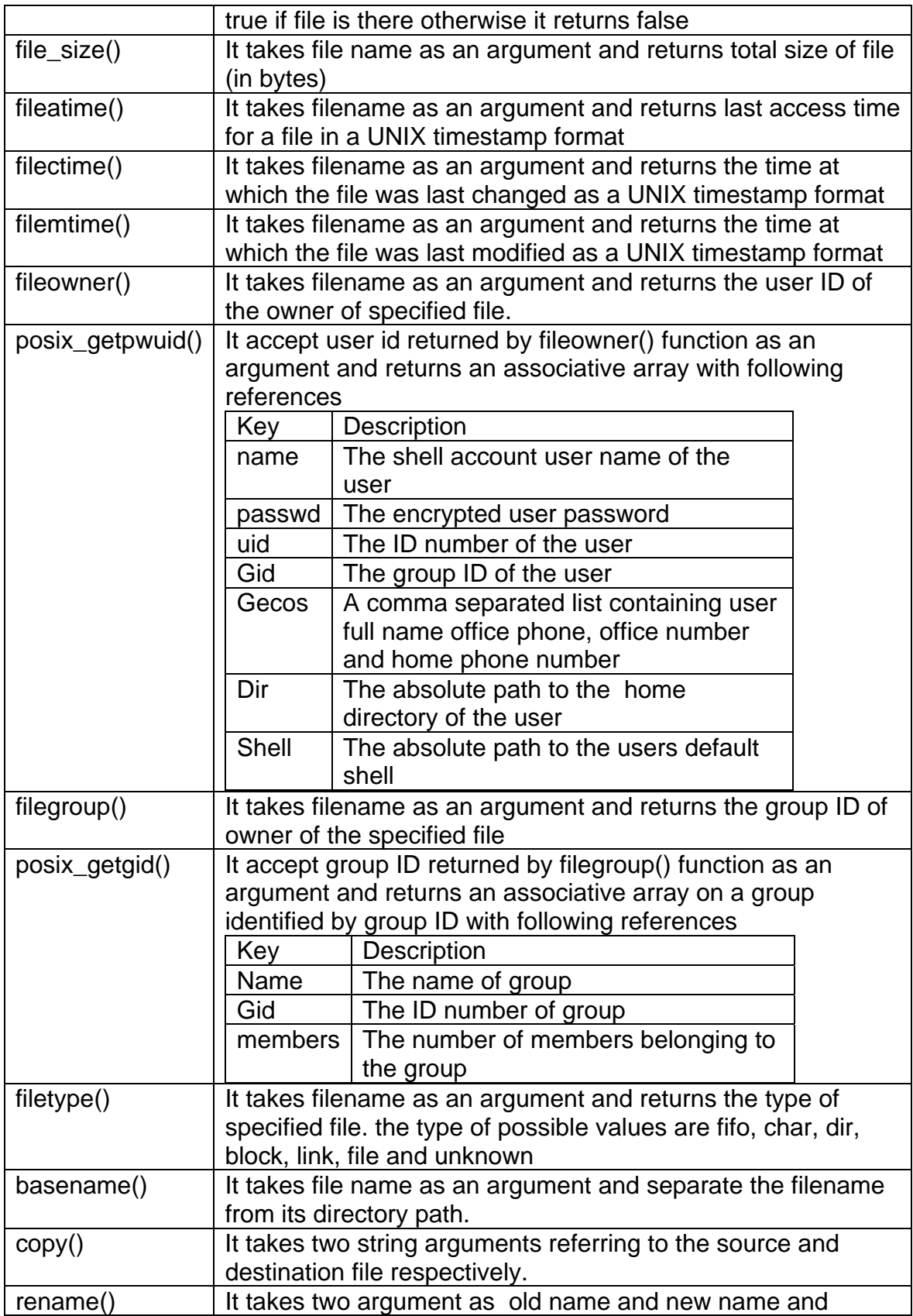

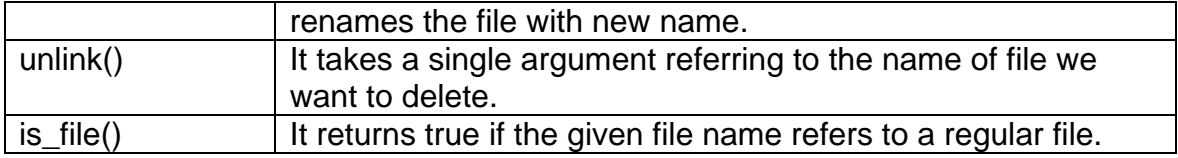

## **Examples**

Use of some above mentioned functions is illustrated in the following examples:

```
Ex.1) To read file in server use fread() function. A file pointer can be created to 
the file and read the content by specifying the size of data to be collected. 
<?php $body_content="This is my content"; // Store some text to enter in the file 
$file_name="test_file.txt"; // file name 
$fp = foren ($file name, "w");
// Open the file in write mode, if file does not exist then it will be created. 
fwrite ($fp,$body_content); // entering data to the file
fclose ($fp); \frac{1}{2} // closing the file pointer
chmod($file_name,0777); // changing the file permission. 
?>
```
**Ex.2)** A file can be written by using **fwrite()** function in PHP. A file can be opened in write mode and if write permission is there then only it can be opened in write mode. If the file does not exist then one new file will be created. The file permissions can be changed.

```
<?php 
$filecontent="Some text in File"; // Store some text to enter inside the file 
$file_name="test_file.txt"; // file name 
$fp = foren ($filename, "w"); // Open the file in write mode, if it does not exist
then it will be created. 
fwrite ($fp, $filecontent); // entering data to the file
fclose ($fp); \frac{1}{2} // closing the file pointer
chmod($filename, 0777); \qquad // changing the file permission.
?>
```
**Ex.3)** A small code for returning a **file-size.**

```
<?php 
function dispfilesize($filesize){ 
    if(is_numeric($filesize)){ 
   \text{Sdec} = 1024; \text{Sstep} = 0;
    $prefix = array('Byte','KB','MB','GB','TB','PB');
```

```
 while(($filesize / $decr) > 0.9){ 
      $filesize = $filesize / $decr; 
     $step++; } 
   return round($filesize,2).' '.$prefix[$step]; 
   } else { 
   return 'NaN'; 
   } 
} 
?>
```
**Ex.4)** Here's a way to get a **files' extension**:

```
<?php 
$file = $ FILES['userfile'];
$allowedExt = array("txt", "rtf", "doc");function isAllowedExtension($fileName) { 
  global $allowedExt; 
  return in_array(end(explode(".", $fileName)), $allowedExt); 
} 
if($file['error'] == UPLOAD ERR OK) {
  if(isAllowedExtension($file['name'])) { 
  } else { 
   echo "Invalid file type"; 
 }} else die("Cannot upload"); 
?>
```
# **Working with Directories**

A **directory** is special type of file that holds the names of other files and directories and pointer to their storage area on media. A **directory handle** is nothing more than an integer value pointing to a directory ,which can be obtained bf specifying the directory in call to the opendir() function.

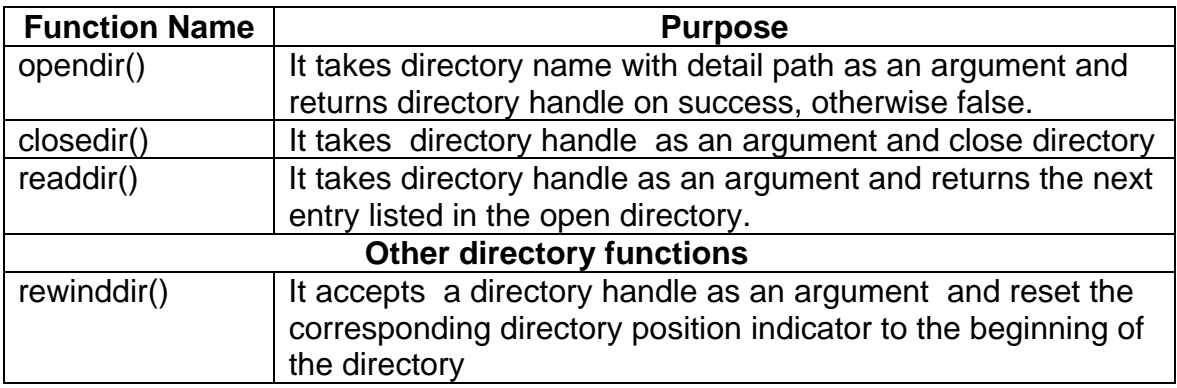

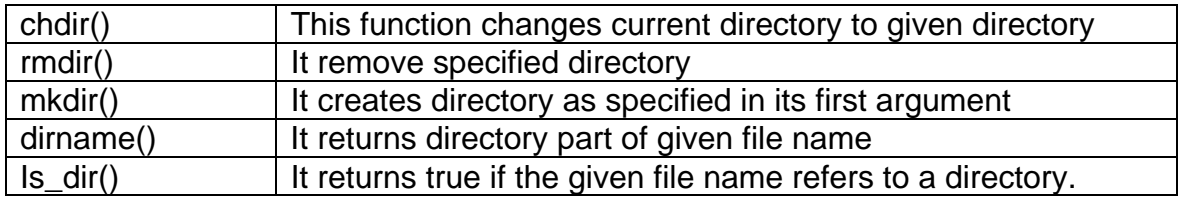

#### **Examples**

Use of some of the above mentioned functions related to the directory is illustrated in the following examples:

#### **Ex:1)**

// open the current directory by opendir \$handle=opendir(".");

```
while (($file = readdir($handle))!==false) { 
echo "$file <br>";
}
```

```
closedir($handle);
$path="../dir-name/";// path of the directory 
$handle=opendir($path); 
while (($file_name = readdir($handle))!==false) {
if(stristr($file_name,".php")) } // read the file
```
## **Set A:**

- 1. A program to read two file names from user and append contents of first file into second file.
- 2. A program to read directory name from user and display content of the directory.

## **Set B:**

- 1. Write a program to read a flat file student.dat and display the data from file in tabular format also calculate the percentage.
- 2. Write a program to read directory name and extension. Display the files with specified extension from that directory.

## **Set C:**

1. Write a menu driven program to perform various file operations.

- 1. Display size of file
- 2. Display Last Access, changed, modified time of file
- 3. Display details about owner and user of File
- 4. Display type of file
- 5. Delete a file
- 6. Copy a file
- 7. Traverse a directory in hierarchy
- 8. Remove a directory
- 2. A program to read directory name from user and display content of the directory recursively.

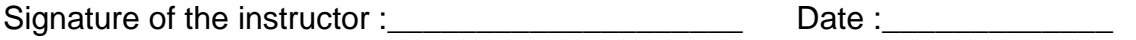

#### **Assignment Evaluation**

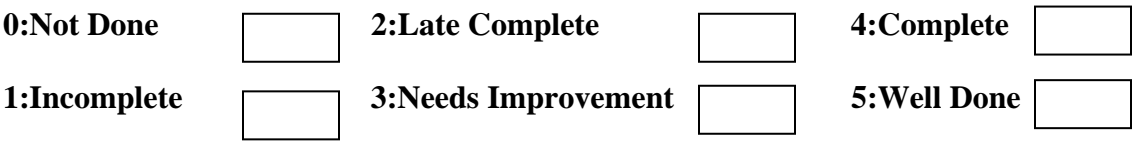

# ASSIGNMENT NO. 4 : OBJECT ORIENTED PROGRAMMING.

Objective : To understand Object oriented technique in PHP.

# **Class**

A class is a unit of code composed of variables and functions which describes the characteristics and behavior of all the members of the set.

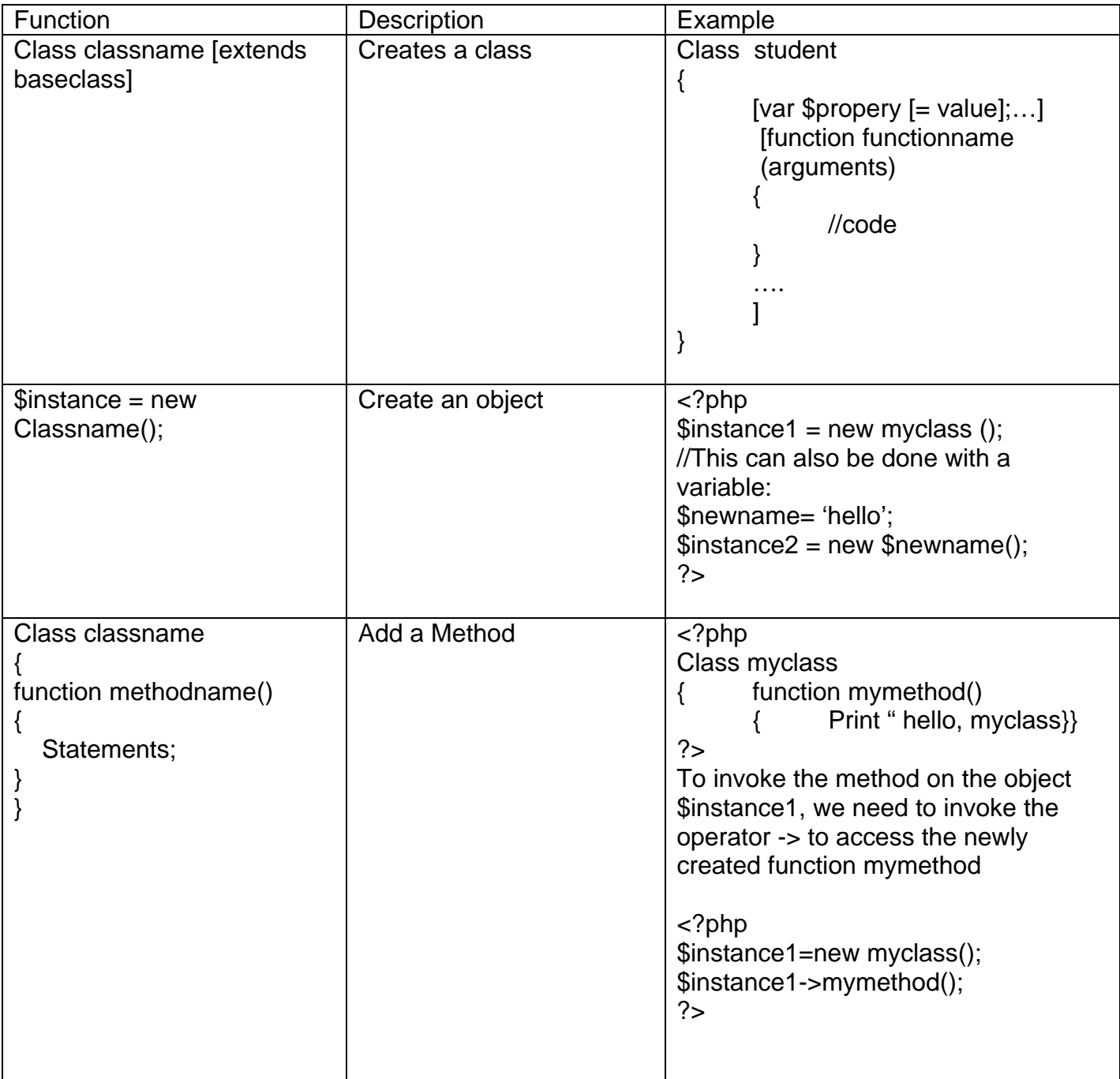

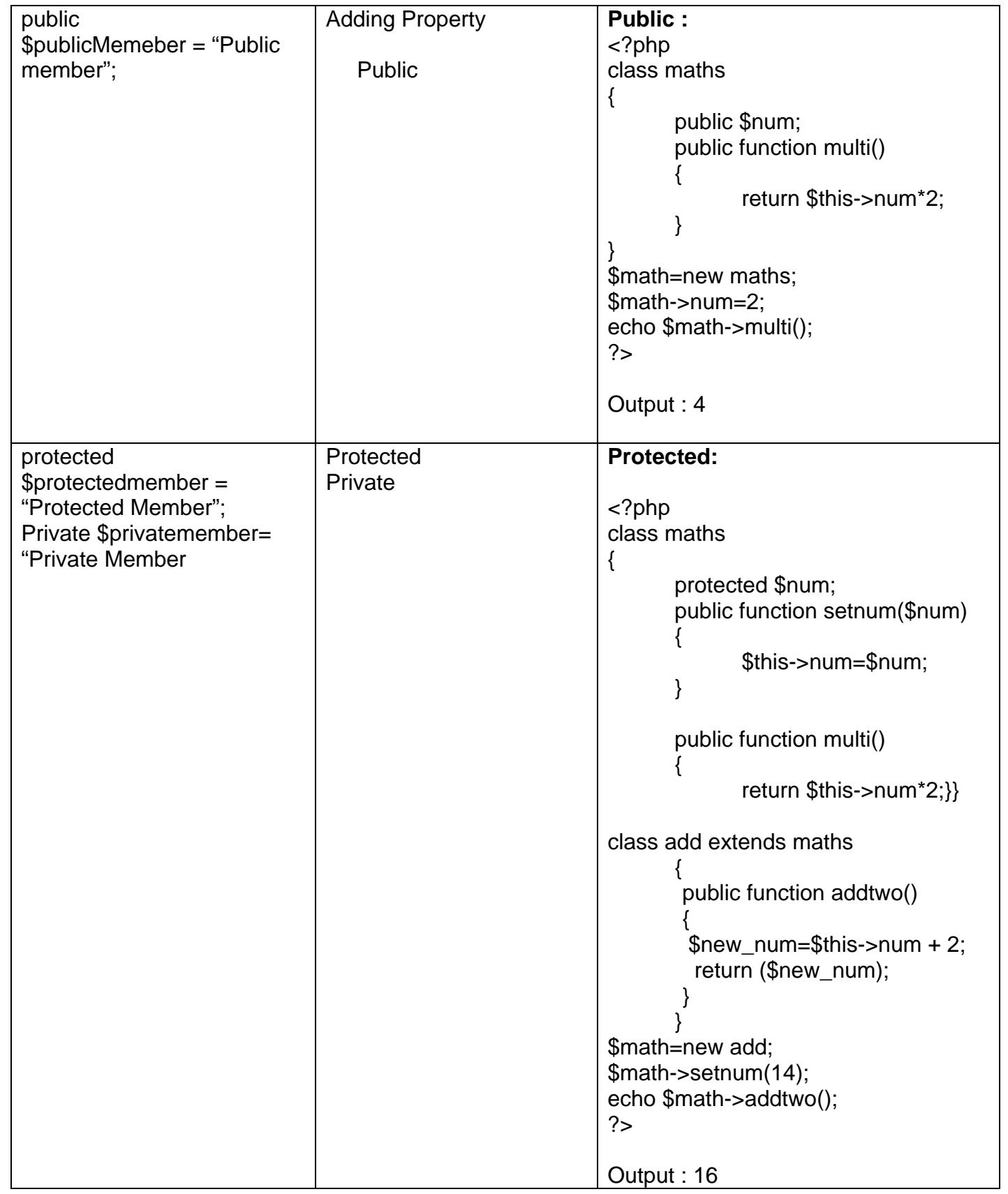

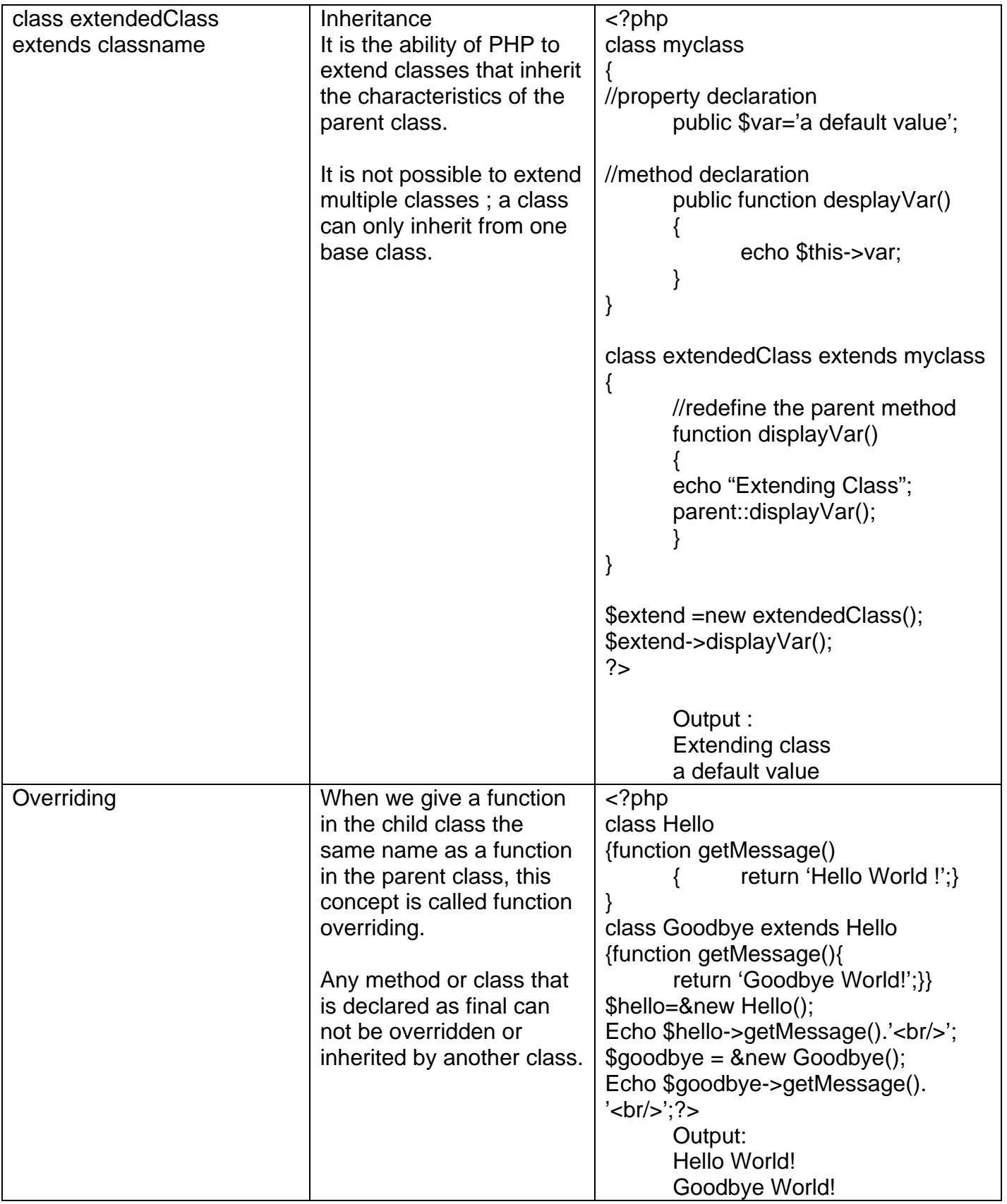

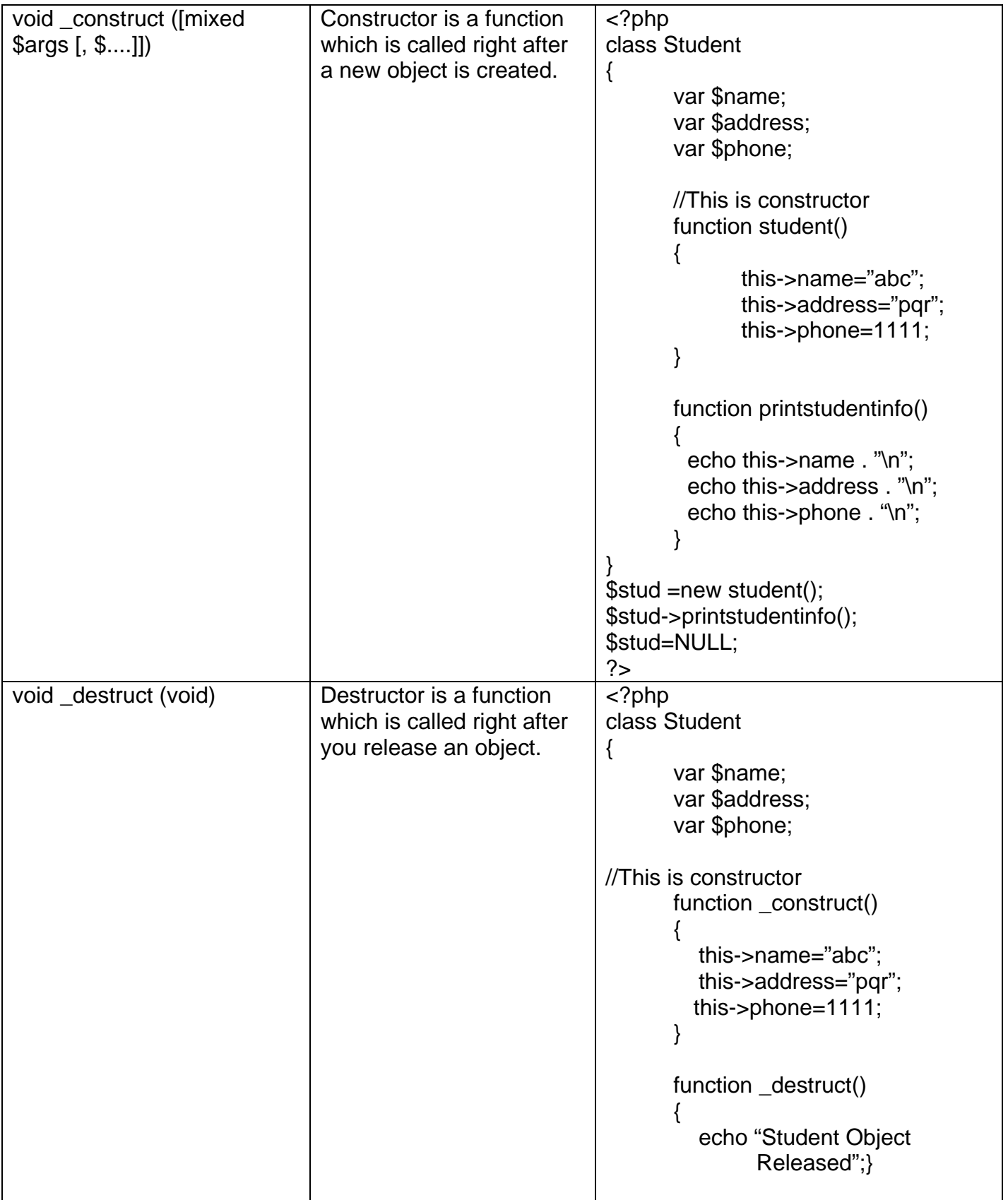

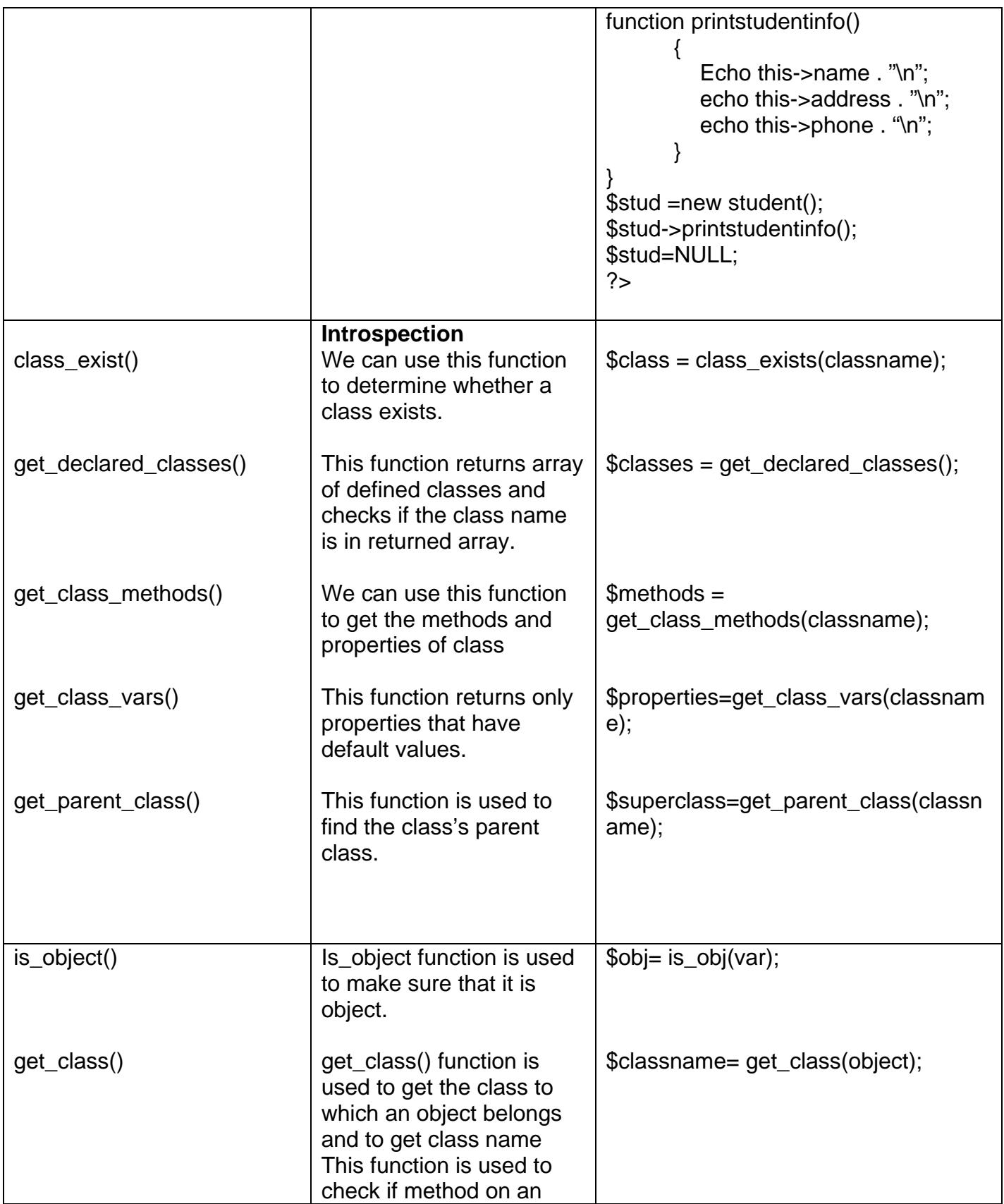

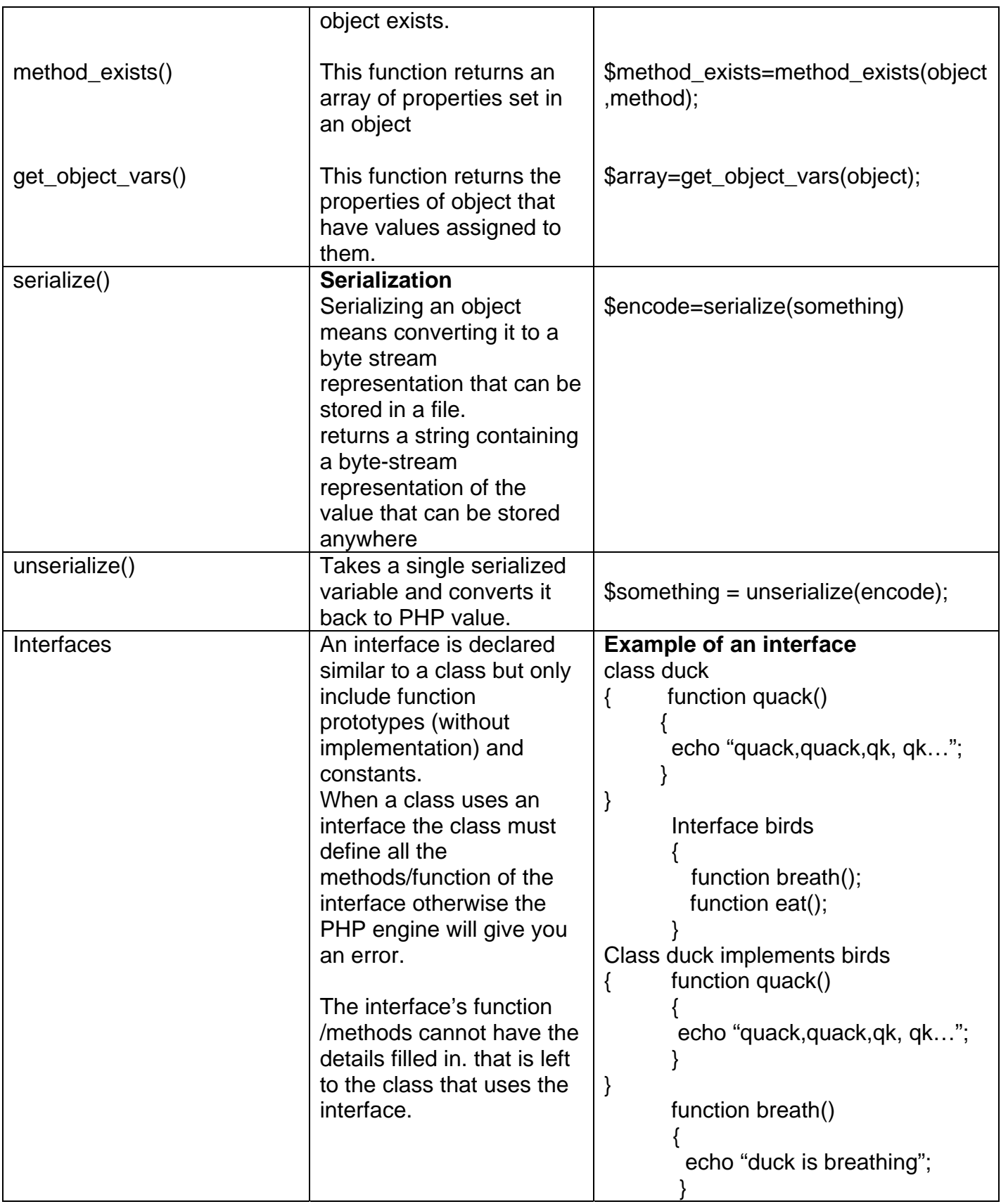

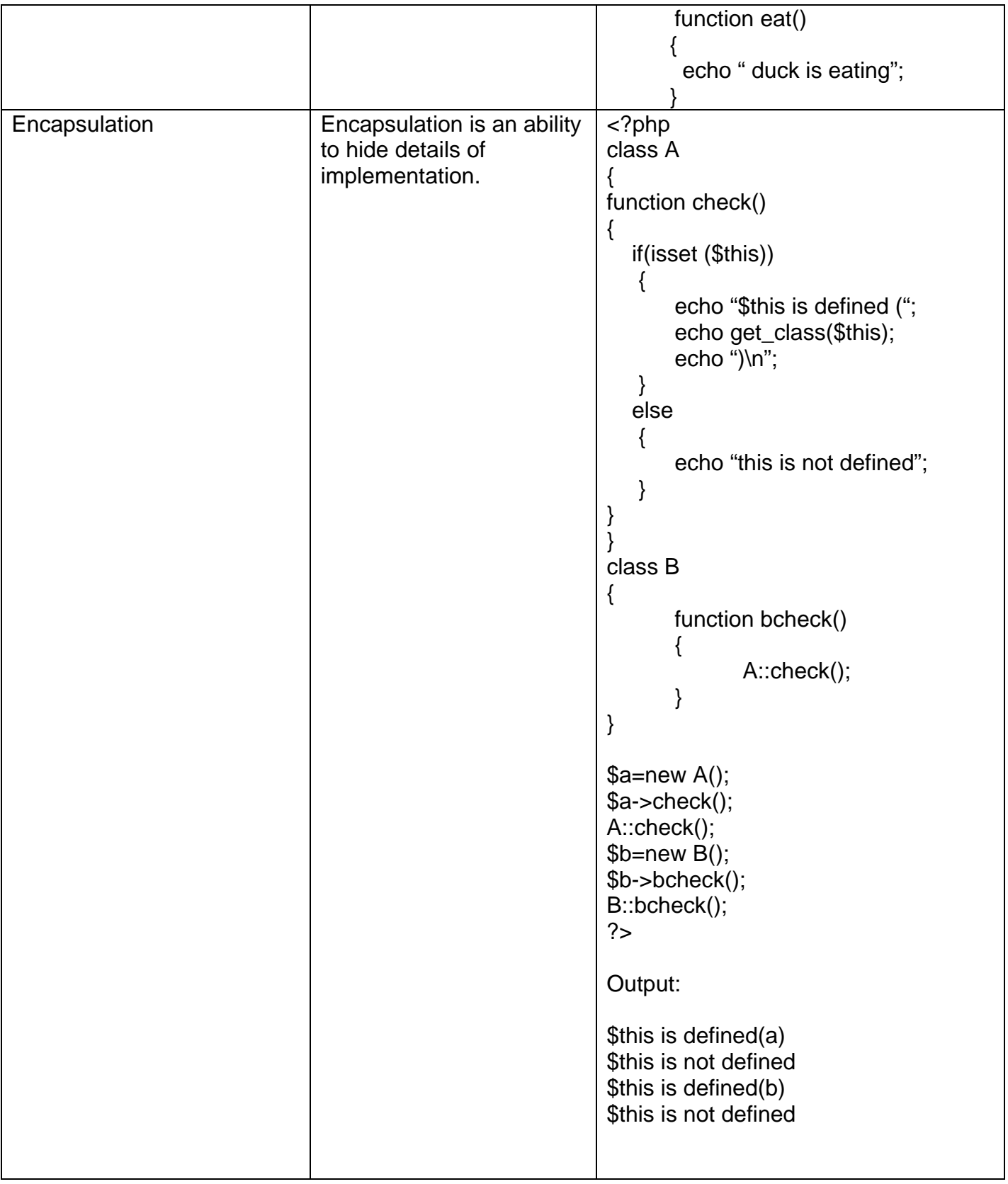

# **Set A**

- Q: 1) Define an interface which has methods area(), volume(). Define constant PI. Create a class cylinder which implements this interface and calculate area and volume. (Hint: Use define())
- Q: 2) Write class declarations and member function definitions for an employee(code, name, designation). Design derived classes as emp account(account no, joining date) from employee and emp\_sal(basic\_pay, earnings, deduction) from emp\_account. Write a menu driven program
	- a) to build a master table
	- b) to sort all entries
	- c) to search an entry
	- d) Display salary.

## **Set B**

- Q:1) Derive a class square from class Rectangle. Create one more class circle. Create an interface with only one method called area(). Implement this interface in all the classes. Include appropriate data members and constructors in all classes. Write a program to accept details of a square, circle and rectangle and display the area.
- Q:2) Create a class account(accno,cust\_name). Derive two classes from account as saving acc(balance, min amount) and current acc(balance, min\_amount).

Display a menu

- a) Saving Account
- b) Current Account

For each of this display a menu with the following options.

- 1. Create account
- 2. Deposit
- 3. Withdrawal

## **Set C**

- Q:1) Define an interface for stack operation. Implement this interface in a class.
- Q:2) Write necessary class and member function definitions for a cricket player object. The program should accept details from user (max :10) (player code, name, runs, innings played, no of times out). The program should contain following menu.
	- a) Enter details of players.
	- b) Display average runs of a single player.
	- c) Average runs of all players.
	- d) Display the list of players in sorted order as per runs(use function overloading)

Signature of the instructor : \_\_\_\_\_\_\_\_\_\_\_\_\_\_\_\_\_\_\_\_\_\_\_\_\_\_\_\_\_\_\_Date :\_\_\_\_\_\_\_\_\_\_\_\_\_

## **Assignment Evaluation**

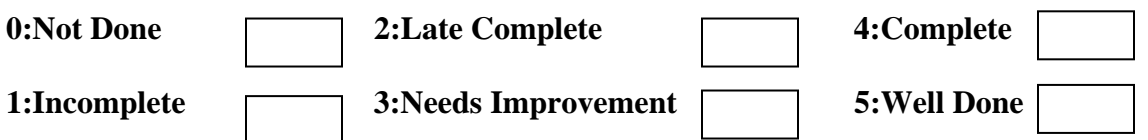

# ASSIGNMENT NO. 5 : COOKIES & SESSIONS.

**Objective** : To demonstrate use of cookies and sessions.

**Reading** : You should read the following topics before starting this exercise.

- 1. Introduction to cookies.
- 2. Introduction to session.
- A **cookie** is a small amount of data stored by the user's browser in compliance with a request from a server or script.
- **Session** allow us to easily create multi page forms, save user authentication information from page to page, and store persistent user preferences on a site. A session can be defined as a series pf related interactions between a single client and the Web server. The session may consist of multiple requests to the same script or a variety of different resources on the same web site.

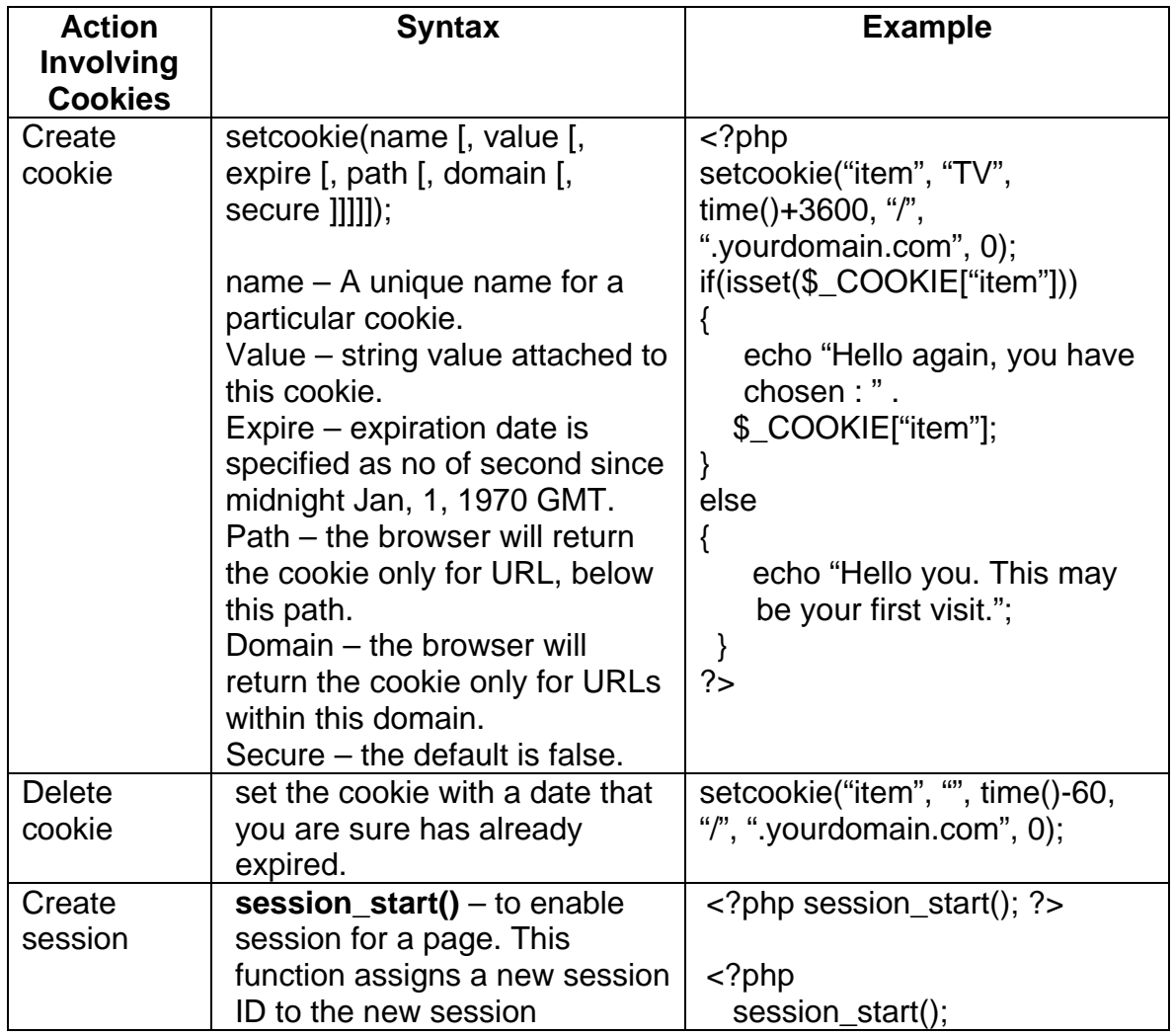

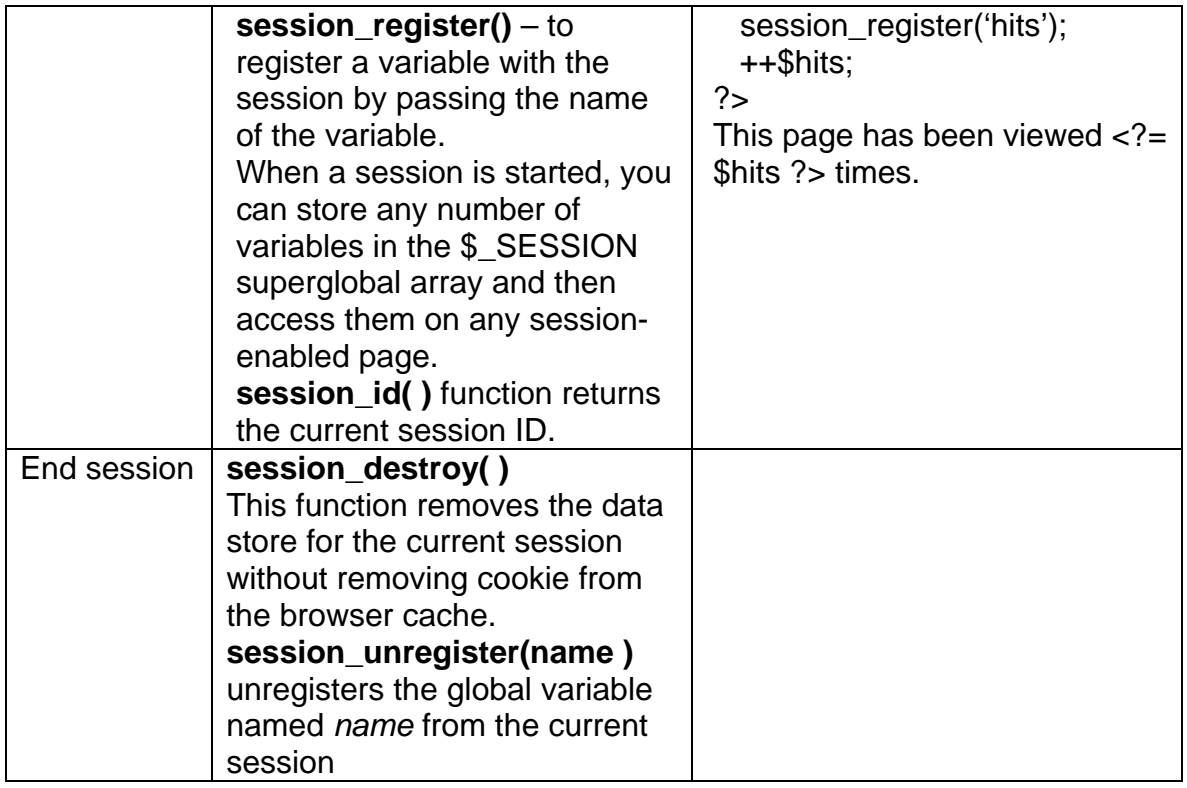

Cookies are very powerful and reliable method of storing small piece of data needed to be stored on client's machine but not permanently between separate visits to a Web site.

- A Cookie is a small part of data that can be used to store a variable's name, its value along with the information on the site from which it came and its expiry time.
- Cookies provide client-side storage in files present on client machine's hard drive.
- Cookies can be accessed and changed by the web server from which they were sent originally.

# **Set A**

- Q:1) Create a login form with a username and password. Once the user logs in, the second form should be displayed to accept user details (name, city, phoneno). If the user doesn't enter information within a specified time limit, expire his session and give a warning.
- Q:2) Write a script to keep track of number of times the web page has been accessed.

## **Set B**

Q:1) Change the preferences of your web page like font style, font size, font

color, background color using cookie. Display selected settings on next web page and actual implementation (with new settings) on third web page.

 Q:2) Create a form to accept student information (name, class, address). Once the student information is accepted, accept marks in next form (Phy, Bio, Chem, Maths, Marathi, English) .Display the mark sheet for the student in the next form containing name, class, marks of the subject, total and percentage.

#### **Set C**

- Q:1) Write a program to create a shopping mall. User must be allowed to do purchase from two pages. Each page should have a page total. The third page should display a bill, which consists of a page total of what ever the purchase has been done and print the total. (Use http session tracking).
- Q:2) Create a form to accept customer information(name, address, ph-no).Once the customer information is accepted, accept product information in the next form(Product name, qty, rate). Display the bill for the customer in the next form. Bill should contain the customer information and the information of the products entered.
- Q:3) Write a PHP script to accept username and password . If in the first three chances, username and password entered is correct, then display second form, otherwise display error message.

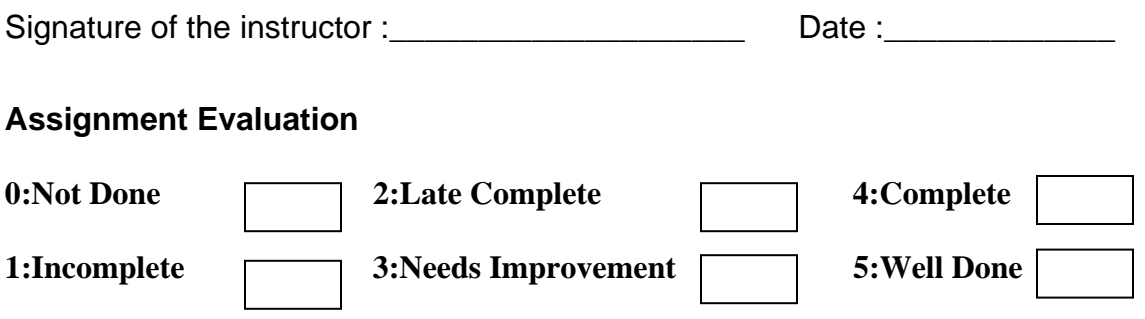